## BILAN TRAAM HG 2014-2015 - ACADÉMIE DE RENNES

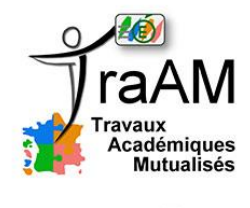

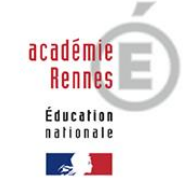

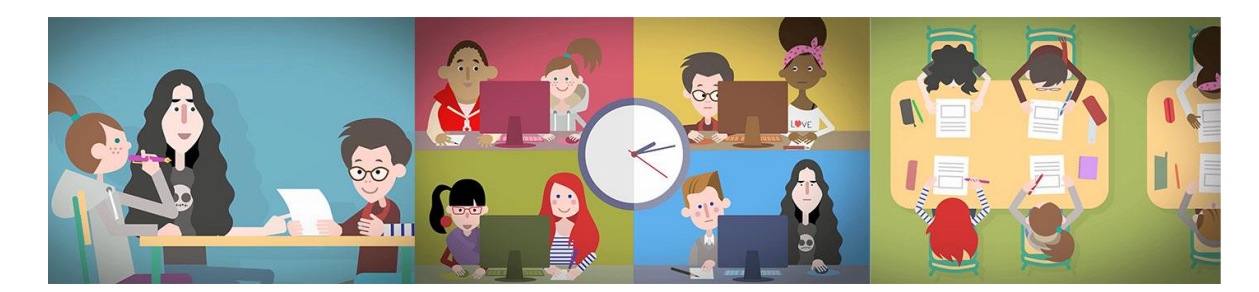

# I. RAPPEL DE LA THÉMATIQUE

### 1.1 Rappel de la thématique des TRAAM HG 2014-2015

### *Pour l'année 2014-2015 l'intitulé des TraAM HG est :*

*Capacités et « moments numériques » au collège, au lycée et au lycée professionnel. Que ce soit dans les situations pédagogiques de travail individuel ou collaboratif, de travail autonome, guidé, les TraAM proposeront en relation avec des capacités un usage simple du numérique. Cet usage apportera une plus-value didactique et pédagogique et sera sur un temps de classe court. Il sera testé par un(e) professeur(e) disposant d'un palier de maturité numérique simple. La restitution de ces « moments numériques » sera sous la forme d'une courte captation. Précisons que parmi les attendus, les équipes devront proposer des productions en lien avec les ressources Éduthèque notamment.*

### 1.2. Analyse du cahier des charges et mise en œuvre d'une stratégie académique

### *Que ce soit dans les situations pédagogiques de travail individuel ou collaboratif, de travail autonome, guidé…*

Tout le champ des situations d'apprentissage est concerné par le cahier des charges :

 $\rightarrow$  toutes les formes d'organisation du travail : groupes et travail individuel ;

→ toutes les modalités d'apprentissage : du travail le plus guidé au plus autonome.

• Néanmoins, afin d'utiliser les TRAam comme l'un des leviers pour faire évoluer les pratiques d'enseignement en histoire-géographie-éducation civique, nous insisterons à travers nos propositions sur des situations d'apprentissage mettant l'accent sur le travail de groupe et sur des situations d'apprentissage mettant les élèves en autonomie. **Nous privilégierons donc le travail collaboratif avec des remédiations au fil des difficultés observées.**

#### *…proposeront en relation avec des capacités un usage simple du numérique…*

- → Priorité aux capacités HG des programmes ainsi qu'aux grandes tendances nouveau socle
- $\rightarrow$  Un usage simple et réalisable :
- Sans une grande préparation logistique en amont
- Sans nécessiter une grande maîtrise technique
- Sans nécessiter un matériel de pointe, mais en lien avec ce qui existe dans les établissements (5% des professeurs utilisent des tablettes dans l'Académie de Rennes en octobre 2013).

### *Cet usage apportera une plus-value didactique et pédagogique et sera sur un temps de classe court.*

→ Être capable de répondre à la question : **Pourquoi le faire avec le numérique plutôt que de façon « traditionnelle » ?** Réfléchir à la plus-value pédagogique qui poussera les collègues à quitter leurs

dispositifs d'apprentissages traditionnels et confortables. Mise en place de l'hypothèse de départ : En quoi le numérique facilite-t-il les apprentissages ?

→ Temps de classe court : l'idée est de montrer que les usages numériques ne constituent pas une fin en soi. En effet, il s'agit d'un outil au service d'un scénario pédagogique pertinent en fonction du thème travaillé et des objectifs de connaissances et de capacités fixés (ex. de la salle multimédia sanctuaire).

### *Il sera testé par un(e) professeur(e) disposant d'un palier de maturité numérique simple.*

→ La stratégie académique a été d'ouvrir le groupe de travail TRAAM à des profs non experts du numérique (et non membres du groupe de travail sur le numérique). Les testeurs sont directement intégrés au groupe. Ils sont tout autant testeurs que concepteur et vice versa.

→ La stratégie académique a favorisé la constitution de doublettes de proximité géographique pour faciliter les échanges, les retours et les visites. La collaboration s'est avérée optimale lorsque le binôme travaillait au sein du même établissement.

### *Précisions que parmi les attendus, les équipes devront proposer des productions en lien avec les ressources Eduthèque notamment.*

→ Le *« notamment »* n'impose pas une utilisation exclusive de ces ressources. Eduthèque est une préférence et une ressource nationale qu'il est nécessaire de mettre en valeur et de faire découvrir aux collègues.

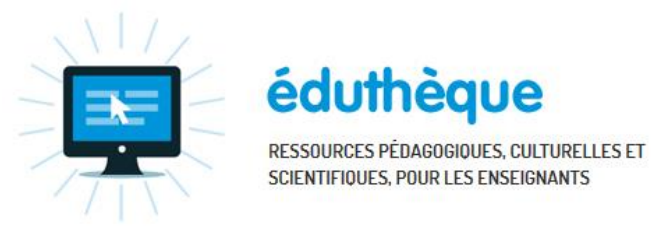

Éduthèque : une offre du service public du numérique éducatif

# II. COMPOSITION DE L'ÉQUIPE ACADÉMIQUE

→ Armelle Fellahi, IA-IPR d'histoire géographie, en charge du numérique pour l'inspection pédagogique d'HG, guide l'ensemble des travaux.

→ La constitution de l'équipe de travail TRAAM HG pour l'académie de Rennes :

- FELLAHI Armelle IA-IPR [Armelle.Fellahi@ac-rennes.fr](mailto:Armelle.Fellahi@ac-rennes.fr)
- MOISAN Stéphane, référent TRAAM, Collège P.O. Malherbe de Châteaubourg (35), [Stephane.Moisan@ac-rennes.fr](mailto:Stephane.Moisan@ac-rennes.fr)
- BORDAGE Olivier, Collège M. Luther King de Liffré (35), [Olivier.Bordage@ac-rennes.fr](mailto:Olivier.Bordage@ac-rennes.fr)
- DEBLED Vinciane, Collège P. Perrin de Tremblay (35), [Vinciane.Debled@ac-rennes.fr](mailto:Vinciane.Debled@ac-rennes.fr)
- MARQUES Patrick (IATICE), Collège P. Brossolette de Bruz (35), [Patrick.Marques@ac-rennes.fr](mailto:Patrick.Marques@ac-rennes.fr)
- PEIGNE Sébastien, Collège P. Perrin de Tremblay (35), [Sebastien.Peigne@ac-rennes.fr](mailto:Sebastien.Peigne@ac-rennes.fr)
- ROLLET Sophie, Collège P. Brossolette de Bruz (35), [Sophie.Rollet@ac-rennes.fr](mailto:Sophie.Rollet@ac-rennes.fr)

→ Une équipe centrée sur le collège pour ne pas se disperser sur plusieurs niveaux. L'académie de Rennes pour l'HG découvre cette année les TRAAM, c'est pourquoi nous avons voulu centrer nos propositions sur ce niveau pour en renforcer la pertinence et le suivi. L'an prochain, nous espérons pouvoir élargir ce cercle de travail au lycée, si notre candidature est retenue.

→ Une équipe centrée géographiquement sur le département de l'Ille-et-Vilaine (35) pour faciliter les échanges, les rencontres, les visites et les retours.

→ Une équipe qui rassemble des collègues "experts" du numérique et des "collègues disposant d'un palier de maturité numérique simple". Chaque membre de l'équipe est à la fois concepteur et testeur des scénarios.

# III. ANALYSE SYNTHÉTIQUE DES TRAAM DE L'ACADÉMIE DE RENNES

### 3.1. Présentation des travaux

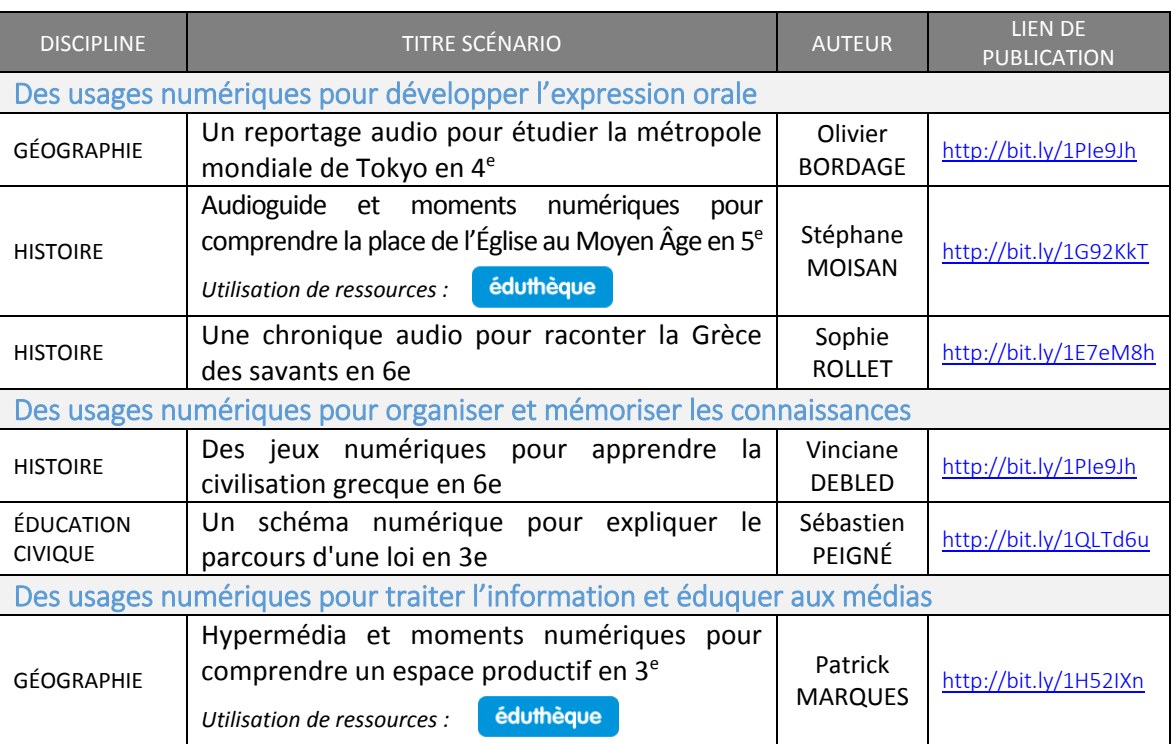

### 3.2. Plus-values pédagogiques

Les scénarios proposés ont incontestablement démontré l'intérêt pédagogique des usages numériques intégrés dans certaines situations d'apprentissage. Ainsi nous confirmons par ces expérimentations que les moments numériques favorisent…

### … Les situations où l'élève est acteur de son apprentissage

En utilisant le numérique, l'élève est acteur de son apprentissage. Il apprend à traiter l'information et engage ou poursuit son éducation aux médias. Il crée, conçoit, développe également des contenus, en produisant ainsi son propre savoir.

### … La mise en œuvre de situations d'apprentissage collaboratif

Le numérique a rendu possible des situations d'apprentissage collaboratives inconcevables autrement. C'est le cas notamment des moments numériques d'écriture collaborative avec les pads, ou le travail de l'oral en classe entière et par groupe de trois ou quatre élèves.

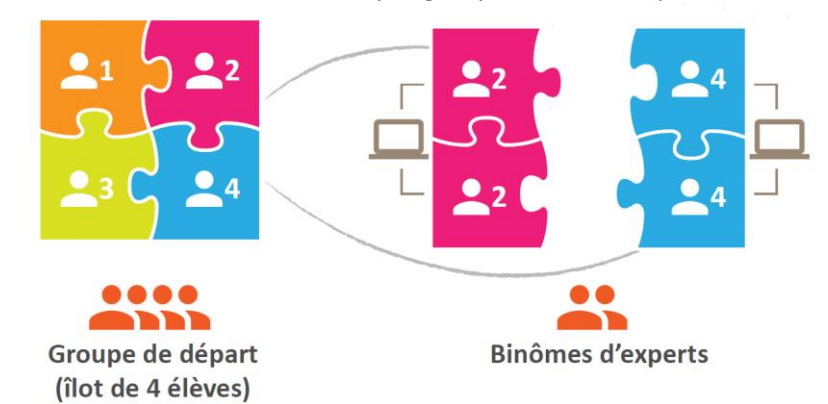

*Figure 1 : Exemple partiel d'organisation pédagogique pour un travail collaboratif - Illustration P. Marques, Traam Académie de Rennes 2015*

### … La motivation des élèves et la valorisation de leurs travaux

La modernité et la diversité des usages numériques testés motivent les élèves. Ils participent davantage et s'impliquent dans des productions individuelles ou collectives. Le meilleur indicateur est le grand nombre de *"déjà !?"* exprimés par les élèves quand retentissait la sonnerie à la fin d'une séance proposant des usages numériques. La qualité et la médiatisation des productions d'élèves (schéma, reportages audio, articles de presse, jeux en ligne, etc.) constituent également, pour eux, des facteurs de valorisation et de motivation.

### … L'apprentissage de certaines connaissances

L'apprentissage est parfois facilité par l'usage du numérique qui aide à mieux faire comprendre ou à mieux visualiser pour, à terme, favoriser la construction des notions complexes. L'intérêt majeur d'un hypermédia par exemple, est de « permettre une diversité des cheminements dans un champ de connaissances et d'offrir différentes possibilités de liens (dépendance, analogie…) pertinents » (A. Tricot & C. Bastien, *La conception d'hypermedias pour l'apprentissage*).

### … La démarche de brouillon, le droit à l'erreur et les remédiations immédiates

Le numérique permet de se corriger et de progresser immédiatement (feedbacks). C'est aussi la possibilité pour l'élève de mieux comprendre son évaluation en visualisant ses erreurs et de s'autocorriger pour s'améliorer, donnant ainsi du sens à ses productions.

### … La continuité pédagogique

Le numérique a contribué à la continuité pédagogique entre le travail fait en classe et celui fait en dehors de la classe. Les usages numériques testés ont rendu possible l'imbrication temps scolaire/extrascolaire, en redéfinissant les frontières traditionnelles de ces deux champs spatiaux et chronologiques. L'accès en ligne des ressources *Thinglink*, *Cacoo*, *Learning Apps*, le dépôt des réalisations d'élèves sur *Moodle*, sur les logiciels de Vie scolaire de l'établissement via l'ENT Toutatice de l'Académie.

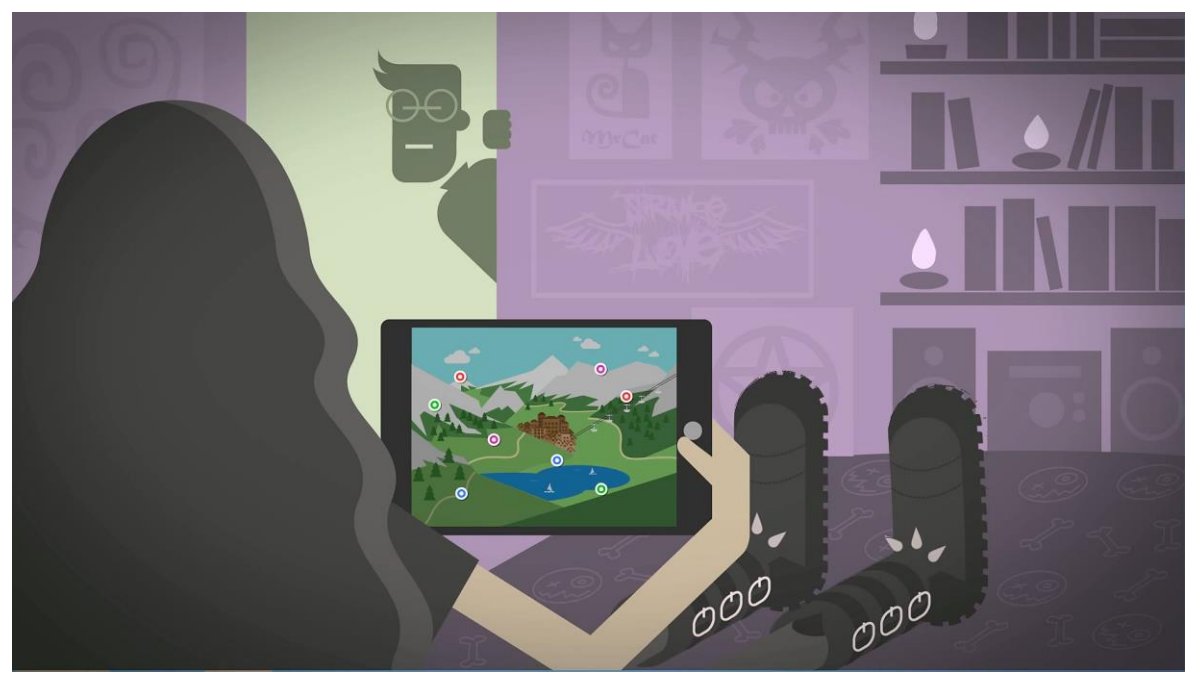

*Figure 2 : Illustration D. Tessier, Moments numériques, Canopé, Traam Académie de Rennes 2015*

### 3.3. Difficultés rencontrées

Les expérimentations des TraAM et leur caractère innovant ne doivent occulter les difficultés rencontrées dans les « pratiques ordinaires », notamment pour les collègues peu à l'aise avec les problèmes techniques soulevés parfois par les TICE (cf. Bruno Devauchelle. « Une place pour l'usage ordinaire du numérique ? », *Le Café pédagogique*, vendredi 13 février 2015).

*- Des infrastructures pas toujours en bon état.* La mauvaise gestion et maintenance du réseau, du matériel a parfois bloqué certains auteurs ou testeurs qui malgré leur motivation sans faille ont connu quelques sueurs froides quant au déroulement de leur séance. Ces problèmes techniques sont incontestablement un frein, car ils provoquent des situations d'inconfort pouvant décourager les volontés les plus fragiles.

*- Des débits très insuffisants.* Beaucoup d'usages innovants, s'appuyant sur des ressources ou des logiciels en ligne, fonctionnent parfaitement quand l'enseignant prépare ses séquences chez lui. En revanche les faibles bandes passantes des établissements testeurs (ADSL avec un débit inférieur à 10 Mo/s) congestionnent parfois (tout dépend de l'heure) l'utilisation de ces outils et ressources en classe. Le moment numérique devient alors très vite une séance complète tant les temps de chargement ou de manipulation sont allongés. Force est de constater un décalage entre les attentes placées dans l'innovation des usages numériques proposés, et la réalité sur le terrain freinée par la sollicitation importante par la communauté éducative d'une bande passante que trop saturée. L'accès au très haut débit devient en ce sens une condition évidente de la massification des usages numériques en cours d'Histoire Géographie.

*- Le difficile accès aux outils.* Il n'est pas toujours aisé de pouvoir réserver le moment voulu les ressources numériques nécessaires à la mise en œuvre de nos tests. L'équipement par élève est parfois trop faible dans certains établissements testeurs pour rendre fluide les réservations de ressources et la gestion de la programmation des séquences d'HG. C'est incontestablement un frein à la diffusion massive de « moments numériques » dans les pratiques quotidiennes des élèves et des professeurs d'HG. À ce titre, certaines disciplines sont privilégiées par les équipes de direction des EPLE, car l'usage du numérique est inscrit dans leurs programmes officiels. Ce n'est pas le cas de l'HG qui doit donc passer après pour accéder au parc d'outils numériques.

*- La difficile gestion du temps.* Moments numériques et nouvelles pratiques pédagogiques, comme toute nouveauté, demandent du temps, certains diront même qu'ils peuvent constituer des activités « chronophages ». Nous ne le nierons pas. Que ce soit en classe ou en dehors pour la préparation, le temps consacré dans une séquence aux usages numériques est encore un frein pour des collègues trop sensibles à la pression des programmes et des examens. La diffusion des usages numériques doit s'accompagner également d'une réflexion sur l'évaluation, sur la place du cahier et de la trace écrite finale.

### 3.4. Transformations dans le temps et l'espace de la relation enseignant-élève, au sein de l'établissement

L'utilisation d'outils fixes dans des salles multimédias, pensées comme une juxtaposition d'ordinateurs, bride le déploiement de temps numériques courts.

Les classes mobiles (chariots numériques) ou les outils nomades rendent plus facile la mise en œuvre d'un "moment numérique court", ainsi que le travail par groupes de trois ou quatre élèves, la mobilité ou la recomposition des groupes de travail.

Par ailleurs, l'utilisation de l'outil nomade sur un moment court relativise la place de l'outil au profit du dispositif pédagogique général, centré sur les objectifs apprentissages et beaucoup moins sur la technique.

L'enseignant n'a pas besoin d'être un expert des outils numériques qu'il fait utiliser aux élèves. Il laisse les élèves se les approprier et devenir le relais des apprentissages entre élèves. L'enseignant accompagne plus qu'il ne délivre un mode d'emploi et il découvre avec eux. Cette "pédagogie sur l'épaule" et "entre pairs" développe la confiance en eux des élèves.

### 3.5. Quelles sont les compétences nécessaires à l'enseignant pour mener à bien ce projet ?

La synthèse ci-dessous prend pour base l[e référentiel du C2i2e](https://c2i.education.fr/spip.php?article87) (2011)

### Maîtrise de l'environnement numérique professionnel

- *Identifier les personnes-ressources TIC et leurs rôles respectifs au niveau local, régional :* Référent aux usages numériques RUPN dans l'établissement ainsi que le correspondant en Sécurité des Systèmes informatiques pour débloquer certains filtrages du pare-feu, mais aussi l'Inspecteur en charge des TICE et l'Interlocuteur académique HG pour les TICE (IATICE) pour leurs conseils.

- *S'approprier différentes composantes informatiques (lieux, outils, ...) de son environnement professionnel :* comme la salle multimédia, les classes mobiles en salle d'HG.

- *Choisir et utiliser les ressources et services disponibles dans un espace numérique de travail (ENT) :* l'ENT académique Toutatice ou les ressources Eduscol et Eduthèque sur le portail national.

### Responsabilité professionnelle dans le cadre du système éducatif

*- Prendre en compte les enjeux et respecter les règles :* notamment concernant le filtrage internet (réflexion autour de l'accès autonome des élèves à *Youtube* en collège, en cours, et sous la responsabilité de l'enseignant).

#### Travail en réseau avec l'utilisation des outils de travail collaboratif :

*- Rechercher, produire, indexer, partager et mutualiser des documents, des informations, des ressources dans un environnement numérique.*

### Conception et préparation de contenus d'enseignement et de situations d'apprentissage

*- Identifier les situations d'apprentissage propices à l'utilisation des TICE.* Le cahier des charges insistait à juste titre sur la plus-value de l'usage du numérique. Cette phase d'identification est particulièrement importante.

*- Concevoir des situations d'apprentissage et d'évaluation mettant en œuvre des logiciels généraux.* Beaucoup de nos propositions ne nécessitent pas une manipulation de logiciels spécifiques, exigeant une prise en main très longue. Bien au contraire, les scénarios insistent sur l'exploitation de logiciels simples, déjà installés dans les établissements (*Open Office, Audacity*) ou très faciles d'utilisation et accessibles gratuitement en ligne (*Titanpad, Cacoo, Thinglink, Vocaroo, Learning Apps*).

*- Concevoir des situations d'apprentissage et d'évaluation mettant en œuvre des démarches de recherche d'information.*

### Mise en œuvre pédagogique

*- Conduire des situations d'apprentissage diversifiées en tirant parti du potentiel des TIC (travail collectif, individualisé, en petits groupes).* Avec Yves Durand, rapporteur de la commission des affaires culturelles et de l'éducation de l'Assemblée nationale, force est de constater que **« le numérique est un outil et un levier de transformation pédagogique ».** Pour Rémi Thibert, chargé d'étude à l'Institut Français de l'Éducation, « La vraie question est celle relative à la pédagogie : la technologie sans changement pédagogique n'apporte rien. » Les usages numériques proposés dans les scénarios de l'Académie de Rennes ont toujours eu pour objectif de constituer d'abord et avant tout des vecteurs de transformation des pratiques pédagogiques en HG. En nous basant sur le modèle SAMR de Ruben R. Puentedura, nous avons utilisé le numérique pour centrer l'enseignement sur l'élève. L'objectif principal est d'engager l'élève dans son apprentissage afin qu'il soit signifiant. Toujours selon ce modèle, nous avons proposé des usages simples du numérique afin d'augmenter le potentiel pédagogique d'activités préexistantes, par exemple l'utilisation d'une image numérique en Haute définition du tympan de Conques plutôt qu'une reproduction étroite dans le manuel papier. On envisage alors le numérique comme une simple amélioration des pratiques pédagogiques. Mais l'essentiel des propositions, y compris celle

proposant l'étude du tympan de Conques, vise à transformer les pratiques pédagogiques des professeurs d'HG. Le numérique devient le support de nouvelles approches pédagogiques avec notamment des activités collaboratives. Les moments numériques proposés rendent possibles des projets pédagogiques perçus comme inconcevables jusqu'alors (hypermédias, travailler l'oral en classe entière, transformer le statut du brouillon et de l'erreur, écriture collaborative...).

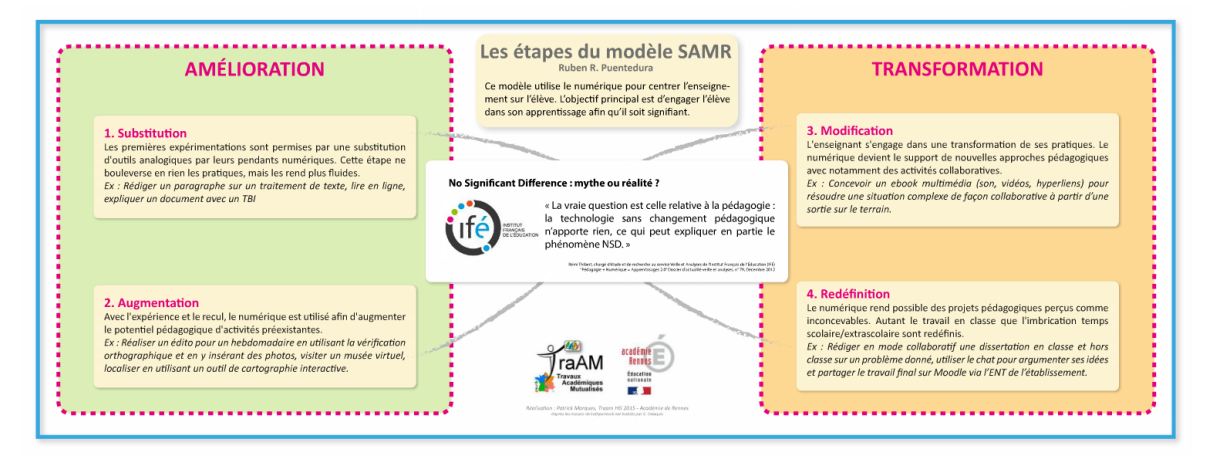

Animation interactive à découvrir en ligne [: http://bit.ly/1G921Qt](http://bit.ly/1G921Qt)

*Figure 3 : Le modèle SAMR "non hiérarchisant" - Illustration P. Marques, Traam Académie de Rennes 2015*

*- Gérer des temps et des modalités de travail différenciés, en présentiel et/ou à distance pour prendre en compte la diversité des élèves.* Nos propositions ont l'ambition de redéfinir le travail en classe, et l'articulation entre temps scolaire et extrascolaire.

*- Gérer l'alternance entre les activités utilisant les TICE et celles qui n'y ont pas recours.* Tous les scénarios proposés intègrent des moments numériques, mais ne centrent pas le déroulement entier de la séquence sur une utilisation des outils numériques. L'enseignant varie donc les situations d'apprentissage dans lesquelles s'inscrivent les moments numériques parmi d'autres.

*- Anticiper un incident technique ou savoir y faire face.* Nous avons tenté de prévoir des Plan B » en cas de panne ou autres problèmes techniques. Outre les « coups pouce » sous forme de tutoriaux pour remédier aux difficultés des élèves et à leur manque parfois d'autonomie, nous avons aussi veillé à télécharger les vidéos exploitées dans certaines de nos propositions en streaming pour les déposer sur le réseau de l'établissement en cas de saturation de la bande passante ou d'un blocage du pare-feu. Les problèmes d'enregistrement avec les casques-micros ont été contournés avec l'utilisation des smartphones des élèves par exemple.

### 3.6. Quelles sont les compétences numériques acquises par l'élève dans ce projet ?

En s'appuyant sur le [Référentiel B2i collège publié en décembre 2011,](http://eduscol.education.fr/cid46073/b2i.html) on retiendra que les élèves, à travers les six scénarios proposés, ont travaillé les compétences suivantes :

### S'approprier un environnement informatique de travail

- Utiliser, gérer des espaces de stockage à disposition (Structure du réseau d'un établissement : documents en consultation, espaces partagés, espaces personnels ; production en ligne et dans le cloud via *Titanpad, Thinglink, Cacoo*)

- Utiliser les périphériques à disposition (utilisation des smartphones, casques-micros, clés USB personnelles)

- Utiliser les logiciels et les services à disposition (Suite bureautique *Open ( ou Libre) Office*, *Audacity*  et autres logiciels libres souvent installés dans les établissements).

### Adopter une attitude responsable

- Faire preuve d'esprit critique face à l'information et à son traitement (travail sur les sources, ex. des Vidéos promotionnelles sur Tignes disponibles sur YouTube)

- Participer à des travaux collaboratifs en connaissant les enjeux et en respectant les règles

### Créer, produire, traiter, exploiter des données

- Saisir et mettre en page un texte (*Titanpad*). L'élève sait aussi structurer un document texte, l'exporter et le publier.

- Traiter une image (*Thinglink*), un son (*Vocaroo, Audacity*). Il sait choisir un format d'enregistrement consultable par le plus grand nombre (pdf, mp3, jpg, etc.). Il maîtrise le processus des étapes de la captation d'un son à l'intégration dans un document numérique.

- Organiser la composition du document (*Learning Apps, Cacoo*). Il sait réaliser un graphique (schéma conceptuel) à partir de données textuelles, l'exporter et le publier.

#### S'informer, se documenter

- Chercher et sélectionner l'information demandée (*Thinglink*, Images HD)

#### Communiquer, échanger

- Écrire, envoyer, diffuser, publier (utilisation de la messagerie de l'ENT, *Educ'Horus, Pronote*)

- Exploiter les spécificités des différentes situations de communication en temps réel ou différé (utilisation du pad de *Titanpad* écriture synchrone ou asynchrone, communication par mail)

# IV. À quel type de travaux d'élèves ces TraAM donnent-ils lieu ? Quelles questions cela ouvre-t-il ?

### Comment rendre accessibles les productions numériques des élèves ?

Contrairement à des productions plus classiques sur support papier, il n'est bien souvent pas possible de laisser une trace de la production numérique finale dans les cahiers des élèves. Tant pour la relecture, que pour le partage ou la valorisation d'une production auprès de leurs parents notamment, les élèves ont néanmoins pu disposer de leurs réalisations hors classe. En effet, particulièrement en collège, la question des parents qui pourraient s'inquiéter de "l'absence" de trace d'activité dans le cahier n'est pas à négliger.

Nous avons exploré à travers ces TraAM trois formes de diffusion-publication des productions d'élèves :

- La première est l'utilisation d'un périphérique externe, très souvent une clé USB, mais aussi des smartphones ou des lecteurs mp3-mp4 branchés aux PC en USB sur lequel les élèves consignent leur production numérique (dossier, reportage audio, article de journal). Le périphérique nomade devient un support d'archivage et de diffusion. Beaucoup d'élèves ont ainsi transporté numériquement leur production avant de la copier sur l'ordinateur familial. Il convient d'avertir les élèves qu'il leur sera peut-être utile d'apporter une clé USB avant la fin de la séance.
- La deuxième consiste, à partager les productions d'élèves sur des "clouds" ouverts à la classe. D'un point de vue légal, on s'orientera vers des solutions académiques comme Moodle. Pour plusieurs collègues, le Moodle de l'établissement est intégré dans l'ENT sous le titre "Mes cours en ligne". Aucun de nous n'a pourtant utilisé cette solution. La manipulation et l'ergonomie du support de partage sont trop lourdes, voire trop peu conviviales à l'usage. Le temps consacré au dépôt de ces fichiers est également important pour l'enseignant. Plusieurs collègues se sont plutôt tournés vers des "cloud" privés tel que Google drive, ou Dropbox avec les précautions d'usages nécessaires en termes de respect des droits d'auteurs et de protection des données de mineurs.
- Enfin, et cela a été la solution la plus utilisée par l'équipe des TRAAM HG, le cahier de texte en ligne (dans notre cas Educ'Horus ou Pronote) est un média de publication particulièrement porteur. Que ce soit les fichiers des élèves ou les liens permanents vers leurs productions, cette formule a permis de centraliser les usages numériques des élèves (et des parents) qui ont ainsi retrouvé aisément leurs productions.

# V. Quelles sont les configurations requises pour optimiser ces pratiques pédagogiques ?

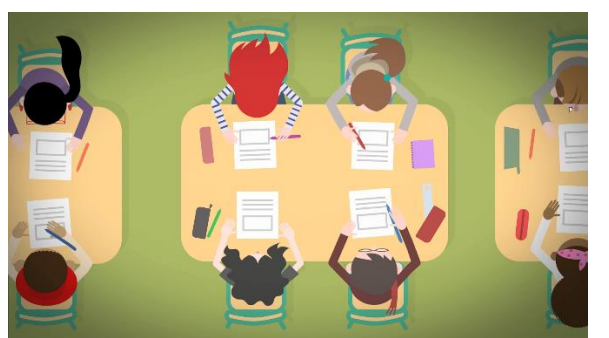

*Figure 4 : Illustration D. Tessier, Moments numériques, Canopé-Traam Académie de Rennes 2015*

L'expérimentation des différents scénarios pédagogiques nous amène à penser que les outils mobiles (ordinateurs portables, tablettes …) ou la disposition des classes en îlots favorisent les moments numériques courts et la collaboration entre élèves. Ces éléments offrent à l'enseignant une plus grande liberté que les salles multimédias, c'est pourquoi ils permettent, nous semble-t-il, d'optimiser ces pratiques pédagogiques et numériques.

En tout état de cause, une salle multimédia ne doit pas être uniquement centrée sur l'outil numérique, mais doit proposer des espaces pour travailler en groupe autour de documents imprimés. L'organisation de la salle multimédia, malgré son nom, ne doit pas s'apparenter à un sanctuaire dédié à l'outil numérique. On pourra à titre d'exemple, et quand cela est possible, organiser le plan de la salle multimédia traditionnelle en gardant un ou des îlots au centre de l'espace, tandis que les tables accueillant les ordinateurs seront plaquées en "U" contre les murs. Le professeur pourra ainsi très facilement avoir une vue générale sur tous les écrans. Les câblages seront tournés vers les murs incitant beaucoup moins les collégiens à y toucher. Le cœur de la salle sera consacré aux travaux de groupe.

# VI. Un partenariat avec CANOPÉ

- Pour cette expérience des TraAM HG, nous avons développé un partenariat avec le réseau CANOPÉ de l'académie de Rennes et de Nantes. Le cahier des charges des Traam 2014-2015 souhaitait un retour d'expériences sous forme de captations vidéos. Nous avons souhaité développer une série de petites animations à destination des professeurs d'HG, intitulées « Moments numériques », construites sur un scénario empreint d'humour et de bonne humeur.

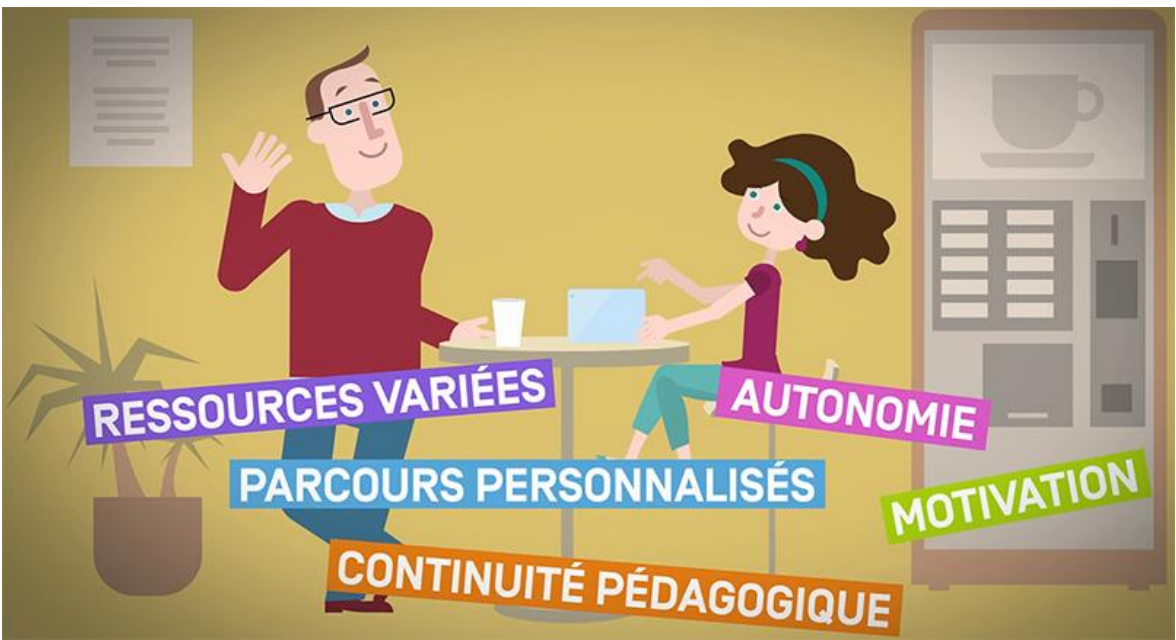

*Figure 5: Illustration D. Tessier, Moments numériques, Canopé, Traam Académie de Rennes 2015*

L'objectif était aussi de dédramatiser le développement du numérique dans les situations d'apprentissage tout en mettant en valeur les plus-values des usages numériques. Nous espérons que ces vidéos motiveront et inciteront les collègues à tester les expérimentations proposées. Habitués à travailler régulièrement avec toute l'équipe de Canopé Rennes-Nantes, c'est tout naturellement que nous nous sommes tournés vers leurs compétences pour développer **trois animations visant à promouvoir nos scénarios TraAM** :

- **Des moments numériques [: Traiter des informations avec un hypermédia](https://youtu.be/BTSWQSDvXKk)**
- **Des moments numériques : Raconter dans un reportage audio** *(réalisation en cours)*
- **Des moments numériques : Expliquer par un schéma conceptuel** *(réalisation en cours)*

Nous profitons bien entendu de ce rapport pour remercier vivement toute l'équipe de Canopé Rennes-Nantes avec laquelle nous avons eu, une nouvelle fois, beaucoup de plaisir à travailler : - Madame Anne Bilak, Directrice interrégionale du Réseau Canopé Académies de Rennes et de Nantes,

- Hélène Audard, Éditrice transmédia,
- David Tessier graphiste et responsable de l'animation,
- Athina Vamvassaki, graphiste.

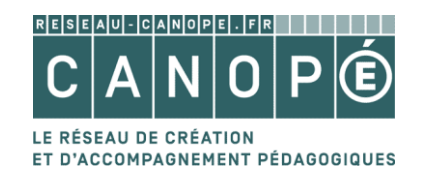

RÉSEAU CANOPÉ académie de Rennes 92 rue d'Antrain, CS 20620 35706 Rennes cedex 7

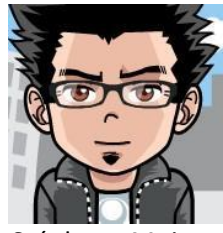

Stéphane Moisan

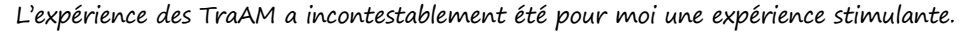

Elle m'a conduit à modifier mes pratiques en plaçant davantage les élèves en situation d'utiliser le numérique en classe. Je leur ai proposé des outils simples, connus ou nouveaux, pour qu'ils réalisent des productions différentes : puzzles (chronologique, géographique ou logique), écriture collaborative, enregistrement audio, schéma illustré par des captures d'écran… Bien sûr, j'ai parfois rencontré des problèmes techniques et, comme je ne suis pas un expert, je n'ai pas toujours trouvé la solution. Cependant, à chaque fois, j'ai senti une autonomie et une motivation décuplées chez les élèves et des résultats souvent intéressants.

L'expérience TraAM m'a également offert la possibilité d'aller encore plus loin dans la mutualisation. Ainsi, j'ai multiplié les moments d'échanges au niveau du groupe de travail académique ou au niveau national, en présentiel ou à distance. De même, j'ai approfondi avec mes collègues l'usage des outils collaboratifs comme le "cloud" ou les "pads". Par ailleurs, les "experts" m'ont permis d'acquérir une plus grande maturité sur le plan numérique. Ils m'ont aussi donné envie d'oser davantage. J'ai l'impression d'avoir pris confiance et d'être plus créatif dans la conception de mes scénarios pédagogiques.

Au final, les échanges intra et interacadémiques m'ont enrichi à la fois sur le plan pédagogique, numérique et humain.

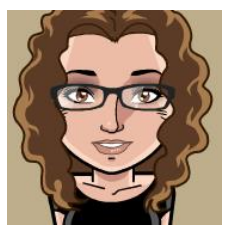

Vinciane Debled

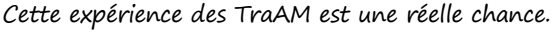

J'ai apprécié pouvoir découvrir, apprendre, mais aussi partager et échanger sur nos pratiques du numérique. Pouvoir travailler en équipe, tant au sein de l'équipe des TraAM, que de l'équipe d'Histoire Géo de mon collège, à Tremblay, m'a beaucoup apporté.

Dotée, d'un palier numérique simple, et étant parfois hésitante à l'idée de me lancer dans de nouvelles utilisations du numérique, j'ai apprécié être accompagnée et épaulée par mes collègues, et de pouvoir compter sur Sébastien et ses compétences. La proximité des collègues facilite et enrichit ce travail. Avant j'utilisais le numérique davantage comme support autre que le manuel. Dorénavant, j'ai envie d'envisager autrement les moments TICE dans mes cours ; je souhaite intégrer cette nouvelle pratique pédagogique plus fréquemment. Ce qui motive également c'est de constater que les élèves sont réceptifs et enthousiastes.

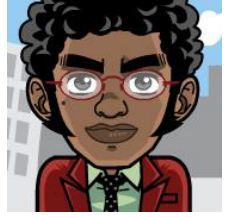

Sébastien Peigné

J'avais eu le plaisir de faire partie de l'aventure TraAM en 2012-2013 dans l'académie de Caen. J'y avais trouvé une occasion de nouer de solides amitiés et de prolifiques échanges numériques avec des collègues motivés et innovants. Dès mon arrivée en Bretagne, Patrick Marques, notre IA-TICE, m'a gentiment proposé de rempiler ... et je n'ai pas hésité !

La démarche de notre groupe m'a séduite : des rencontres pour échanger et confronter nos projets ainsi que le travail en binôme avec ma collègue Vinciane, ma padawan super motivée. On a peu parlé d'astuces de geeks ; le point de départ a toujours été la pédagogie. Ces discussions m'ont à nouveau fait faire un bond en avant numérique. Comment rendre ludique et profitable le difficile temps de mémorisation en créant des quizz ? Merci Vinciane de m'avoir fait découvrir Learning Apps. Peut-on créer un document géographique qui soit à la fois une ressource complète, unique et différenciée ? C'est l'hypermédia ; merci Patrick pour ton usage approfondi de Thinglink. Comment travailler l'oral sur un moment court ? Merci Sophie, Olivier et Stéphane pour vos réflexions et vive la baladodiffusion.

Au-delà des TraAM, ces propositions, je les inscris désormais dans mes cours parce qu'elles donnent sens aux apprentissages des élèves. Comprendre, expliquer, dire, apprendre, etc : le numérique permet aux élèves de développer leurs compétences … et aux professeurs également !

Des pistes s'ouvrent, des voies restent à creuser : numérique et différenciation, numérique et évaluation ... J'y retourne !

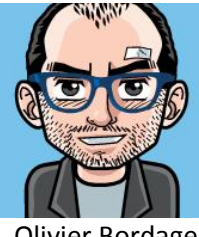

Olivier Bordage

#### L'expérience des TraAM a été très enrichissante.

Moi qui maîtrise bien l'outil informatique, je ne l'utilisais que de façon indirecte avec mes élèves dans des cours finalement assez "classiques" : projection de diaporamas en support de mes propos, diffusion d'extraits vidéos ou sonores, etc. Les échanges que j'ai pu avoir avec les autres participants, les recherches effectuées afin de réaliser mon scénario m'ont fait découvrir des pratiques différentes où les élèves sont véritablement en action et en autonomie grâce à l'outil informatique. Les débuts n'ont pas été évidents avec quelques soucis techniques notamment, mais les résultats sont plus que concluants : la majorité des élèves ont apprécié l'activité que je leur ai proposée et ils s'y sont investis.

Cette expérience m'a donné envie de proposer pour chacun de mes niveaux des "instants numériques" plusieurs fois dans l'année.

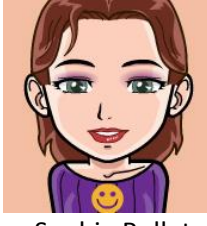

Sophie Rollet

Invitée dans cette aventure TraAM par mon collègue Patrick Marques, j'ai répondu oui sans savoir de quoi il retournait.

J'ai d'abord pensé que mon rôle serait de tester les scénarios proposés par les «experts» numériques du groupe. Très vite on m'a fait comprendre qu'il faudrait que j'en produise un également. Moi qui n'utilisais les TICE que rarement et surtout à des fins d'illustration de cours plutôt traditionnels (Vidéoprojections de diaporamas, d'images animées et de ressources en ligne), j'ai eu des sueurs froides... Il fallait donc que je me jette à l'eau... Bien bien bien... Par où commencer ? En premier lieu, je me suis informée sur ce qu'étaient les TraAM. Dans un second temps, j'ai lu et relu la thématique des TRAAM HG 2014-2015. Un « usage simple », « un temps de classe court », « une plus-value didactique et pédagogique ». OK, ça devrait être possible ! Mes élèves en ont assez d'écrire, pourquoi ne pas leur faire travailler la capacité « Raconter » oralement ? La conception d'un scénario n'a pas été bien compliquée. J'ai repris une activité déjà préparée l'année passée en la réorganisant vers plus de travail de groupe et en changeant la production finale afin de solliciter d'autres compétences chez les élèves, notamment l'oral. La mise en œuvre de ce scénario s'est évidemment accompagnée de difficultés. Seule face à la technique, j'ai pu me sentir débordée. J'en suis sortie essoufflée. Mais quelle réussite ! Les élèves ont été enchantés et en ont redemandé. J'ai donc été amenée à reproduire cet instant numérique plus tard dans l'année. J'ai aussi testé quelques scénarios de mes collègues avec plus ou moins de facilité. Le constat reste le même, ces instants numériques ont une réelle plus-value tant pour l'enseignant que pour les élèves. Cette expérience m'a fait réfléchir à ma pratique, elle m'a permis d'échanger, de me renouveler. C'est avec plaisir que je la renouvellerai si l'occasion m'en est donnée. Et c'est aussi avec enthousiasme que je poursuis l'introduction du numérique dans mes classes.

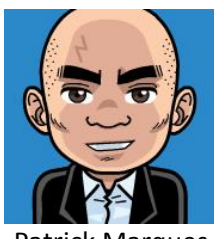

Patrick Marques

Les Traam ont constitué pour moi-même comme pour toute l'équipe une formidable expérience intellectuelle et humaine.

Le numérique est un excellent vecteur pour engager une réflexion sur nos pratiques, sur les objectifs et les situations pédagogiques que nous proposons pour nos élèves. Si les usages numériques ne sont certainement pas une potion magique armoricaine qui résoudrait toutes les difficultés d'apprentissage de nos élèves, ils ont néanmoins démontré, dans des situations pédagogiques bien identifiées, que leur plusvalue était incontestable.

Travailler en réseau pour les Traam, par les voies numériques ou en réunion de travail, innover, partager et prendre en compte le niveau de chacun, accepter la critique, s'ouvrir aux autres, découvrir et tester des expériences originales : autant de situations professionnelles particulièrement riches et formatrices. Je remercie tous les collègues pour la qualité de leur travail, de leurs échanges et pour la bonne humeur dont ils ont toujours fait preuve !

# VIII. Les TraAM, une publication académique en accès libre

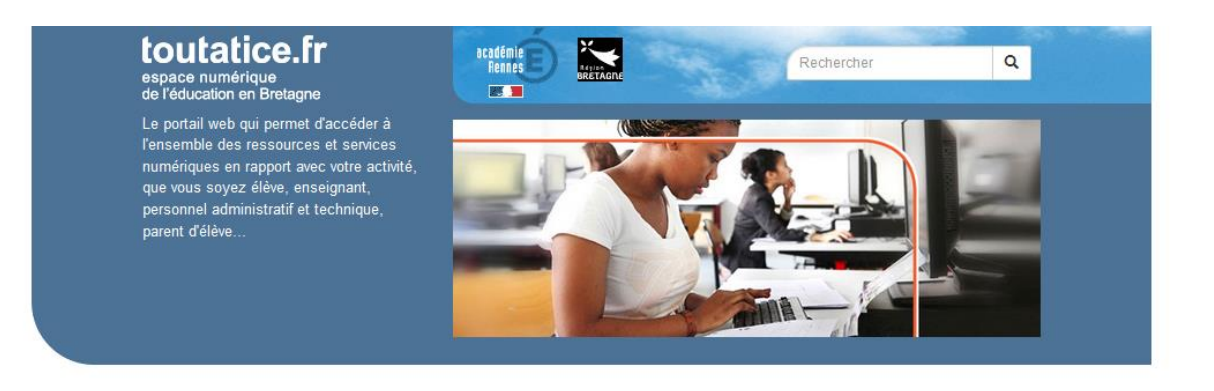

La synthèse des TraAM HG pour l'Académie de Rennes est hébergée en accès tout public sur notre portail académique Toutatice.fr.

> Adresse du site de publication des TRAAM Histoire Géographie : [http://www.toutatice.fr/nuxeo/site/sites/academie-de-rennes-traam\\_1](http://www.toutatice.fr/nuxeo/site/sites/academie-de-rennes-traam_1)

[Adresse spécifique de publication du bilan des TRAAM](http://www.toutatice.fr/portail/cms/espace-educ/pole-arts-et-humanites/histoire-geographie-ecjs/traam.1428071413953/academie-de-rennes-traam.1428072079914/bilan-academique-des) : [http://www.toutatice.fr:80/portail/cms/espace-educ/pole-arts-et-humanites/histoire-geographie](http://www.toutatice.fr/portail/cms/espace-educ/pole-arts-et-humanites/histoire-geographie-ecjs/traam.1428071413953/academie-de-rennes-traam.1428072079914/bilan-academique-des)[ecjs/traam.1428071413953/academie-de-rennes-traam.1428072079914/bilan-academique-des](http://www.toutatice.fr/portail/cms/espace-educ/pole-arts-et-humanites/histoire-geographie-ecjs/traam.1428071413953/academie-de-rennes-traam.1428072079914/bilan-academique-des)

ou sous forme de lien court : <http://bit.ly/1E7eM8h>

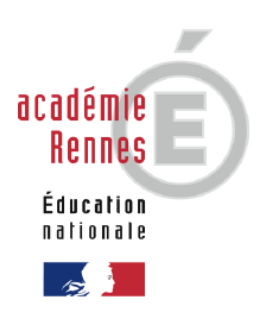